### QR Codes

By: Steven Kolberg

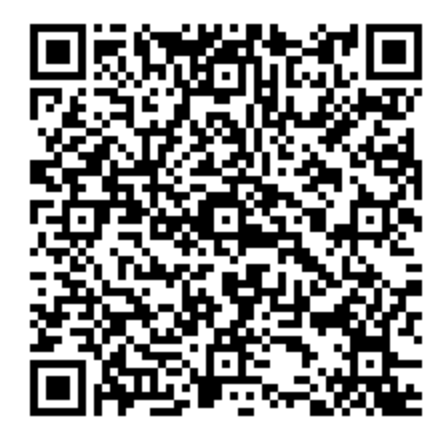

#### Wha[t are these things?](http://www.flickr.com/photos/info_grrl/5281436894/)

- QR stands for "Quick Response" – Information can be quickly decoded
- Approved as a standard in October, 1997<br>
AIM International Standard<br>
ISO in 2000<br>
2D Matrix Codes<br>
Hold more information than barcodes<br>
Free and Open format!
	- AIM International Standard
	- ISO in 2000
- 2D Matrix Codes

– Hold more information than barcodes

• Free and Open format!

# Traditional Barcode vs. QR Code

- Can hold up to 20 Alphanumeric characters Max.
- Data is stored in single direction bars.
- Numbers, letters, some special characters can be encoded.
- Not easily scaled.

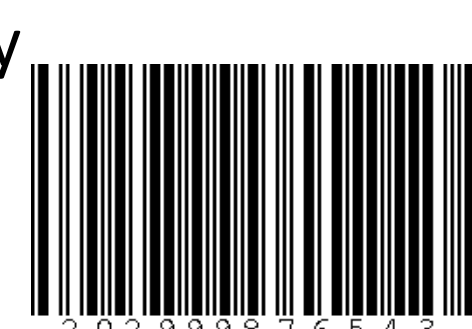

- Can hold up to 4,296 Alphanumeric characters Max.
- Data is stored in 2 directions.
- Links, text, contact information, calendar events can be encoded.
- Can be scaled easily.

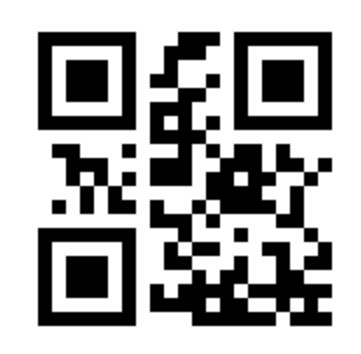

# How do you use them?

- Dedicated QR Code Scanners
- Smart Phone Applications
	- [BeeTag](http://www.beetagg.com/downloadreader/)
	- [i-nigma](http://www.i-nigma.com/Downloadi-nigmaReader.html)
	- [QuickMark](http://www.quickmark.cn/En/basic/index.asp)
	- [ScanLife](http://www.getscanlife.com/)
- Webcam Applications
	- [QuickMark](http://www.quickmark.cn/En/basic/index.asp)
	- [ZBar](http://sourceforge.net/projects/zbar/)
- Web-Based Decoders [Readers]
	- <http://miniqr.com/reader.php>
	- <http://zxing.org/w/decode.jspx>

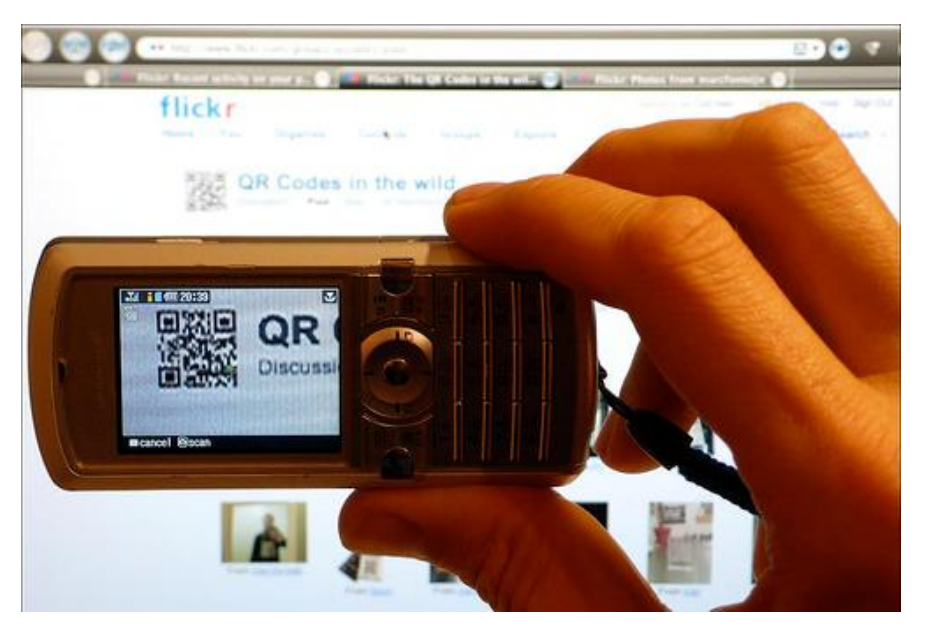

Image Credit: <http://www.flickr.com/photos/cocreatr/2211459923/>

## Common Functions

- Calendar Events
- Contact Information
	- Emails
	- Vcards
- Easily Transmit URLs
	- Business/Realty Listings
	- Maps
	- Social Media Profiles
	- YouTube
- Free-Formed Text Massages
- Quickly Acquire Geo-Location Information
- Send SMS Messages [A.K.A. Txt]

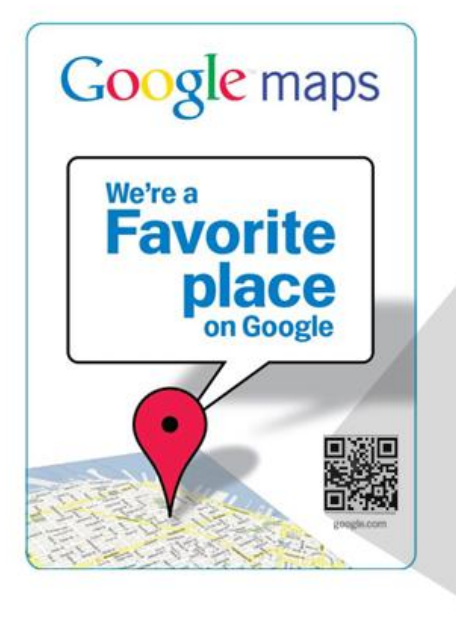

Ready to try it? You can try scanning this code from your phone right now. (Hint: It will take you to google.com)

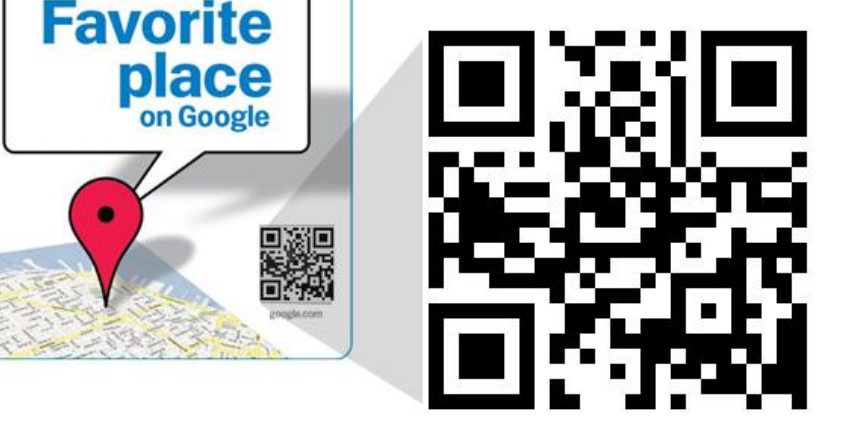

## Who uses these things?

- Originated in Japan and eventually spread to Europe and Middle East.
	- Originally used for tracking parts in manufacturing.
	- Later used for mass marketing.
- Later used for mass marketing.<br>
Just now starting to [pick up speed in the US.](http://www.nycresistor.com/)<br>
Used in art advertising. – Used in art advertising.

# Library Applicatio[ns](http://youtu.be/NgZVI630SsI)

- Video: Android Shelf Reading App. – Just for fun check out this video
- Online Library Catalogs as an Enhancement.
	- Text Message setting
		- Title
		- Author
		- Call number
		- Floor
		- Availability
		- Etc…

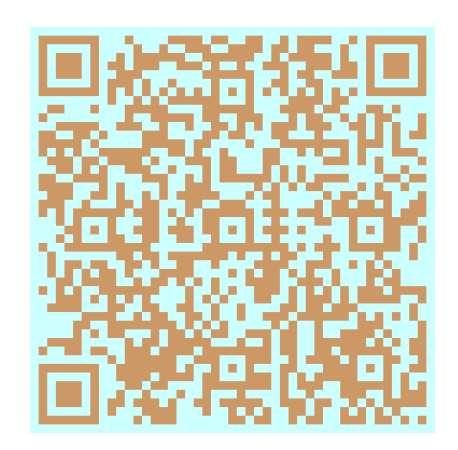

# Advertising

- Promote New/Existing/ Unknown Websites
	- Business cards
	- Handouts
	- Newspaper ads
	- Persistent links
	- Phone books
	- Posters
	- Shirts
- Can be in fun colors too!

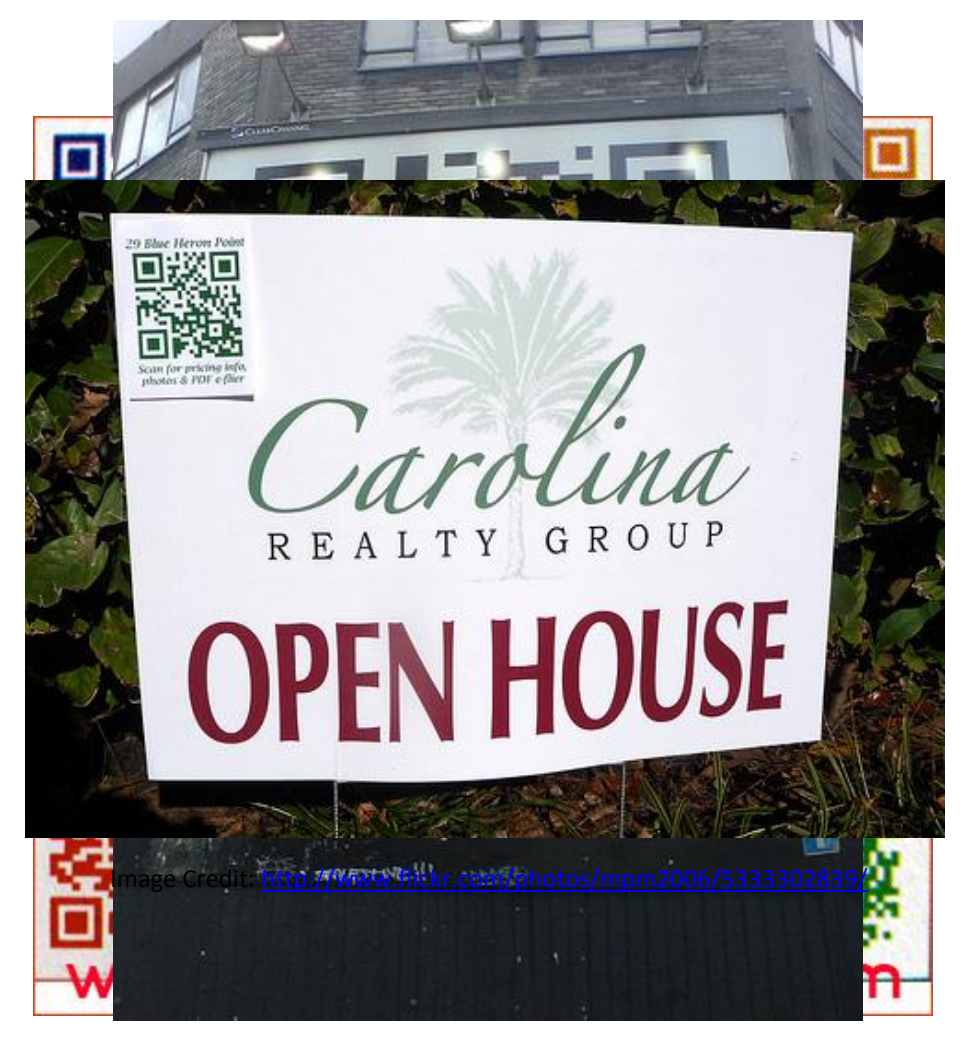

Image Conedit: Creduit//attye//arbublofispot.com//20070/02/wise/[1](http://www.flickr.com/photos/gwire/1311545877/)811[5](http://adverlab.blogspot.com/2007/02/uses-for-qr-codes.html)[45877/](http://www.flickr.com/photos/gwire/1311545877/) -for-

#### Other Matrix Codes

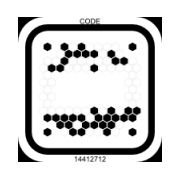

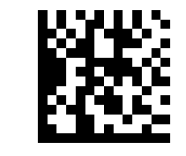

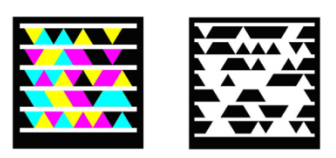

BeeTagg DataMatrix Microsoft Tag UPS

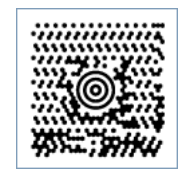

# List of Online Generators

- Many Generators are available online due to the open nature of this format.
	- Kaywa Generator
		- <http://qrcode.kaywa.com/>
	- invx.com QR & DataMatrix Generator
		- <http://invx.com/>
	- ZXing Project
		- <http://zxing.appspot.com/generator/>
	- delivr
		- <http://delivr.com/qr-code-generator>
	- QRstuff.com [Makes Colored Codes!]
		- <http://www.qrstuff.com/>
	- GO**QR**.me
		- <http://goqr.me/>

### References

Ashford, Robin. "QR Codes and Academic Libraries." *College & Research Libraries News* 71.10 (2010): 526- 530. Web. 12 May 2011.

<http://crln.acrl.org/content/71/10/526.full>

Denso Wave. *QR Code Standardization*. [http://www.denso-wave.com/qrcode/qrstandard](http://www.denso-wave.com/qrcode/qrstandard-e.html)[e.html](http://www.denso-wave.com/qrcode/qrstandard-e.html)

Mobile-Barcodes.com. *About QR-Codes*. <http://www.mobile-barcodes.com/about-qr-codes/>

"QR Codes." *Library Success: A Best Practices Wiki*. 12 Apr. 2011. Web. 12 May 2011. [http://www.libsuccess.org/index.php?title=QR\\_Codes](http://www.libsuccess.org/index.php?title=QR_Codes)